## Directory User Form Binder

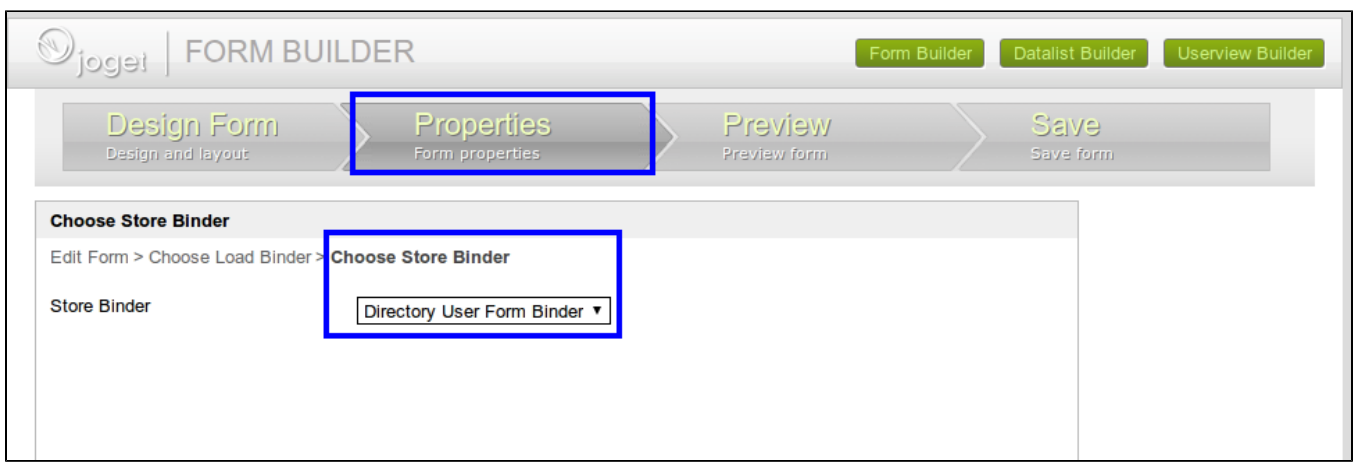

To create a user in the Joget Workflow user directory using a form created in Form Builder, set the Form Store Binder of a form to "Directory User Form Binder".

Design the form to capture user information as shown below:

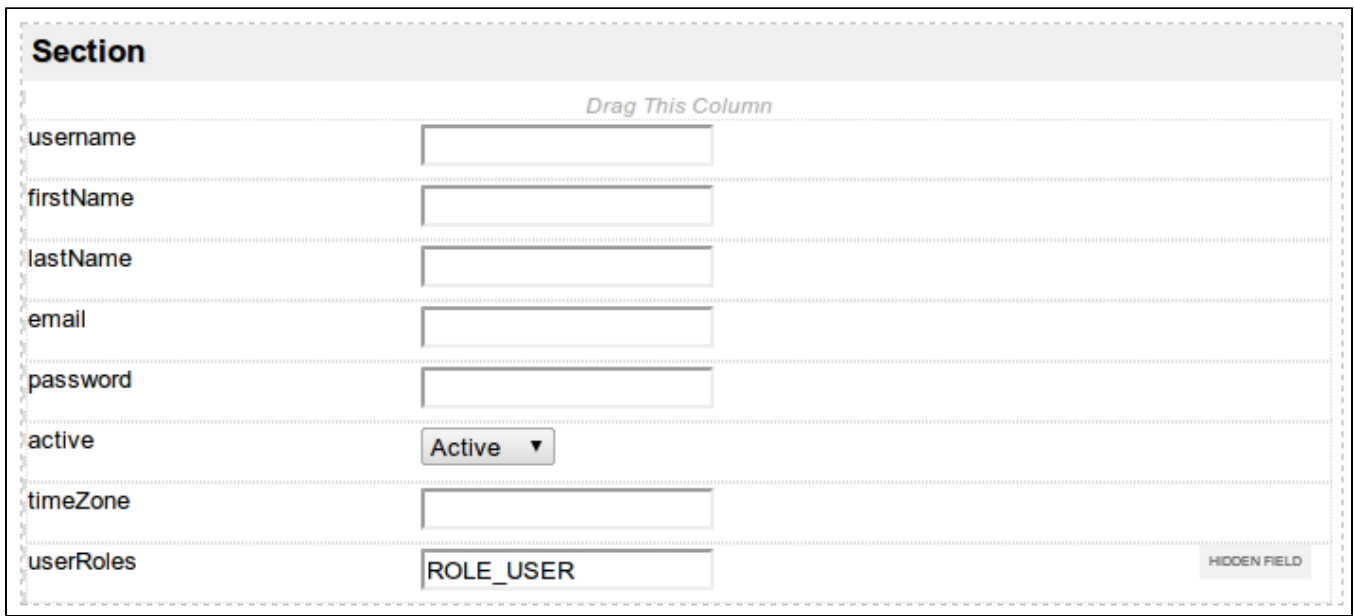

Your form must contain the fields with the following field IDs:

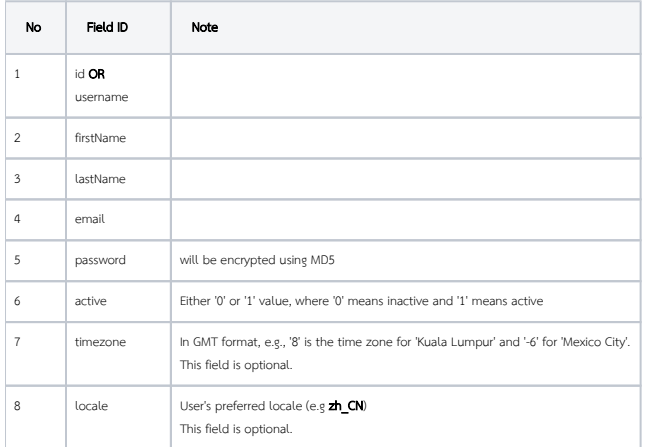

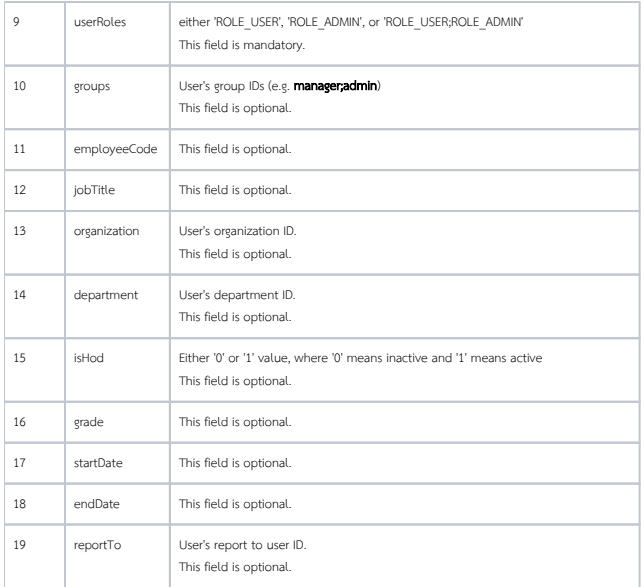